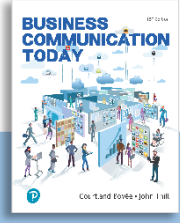

## **Business Communication Text Comparison**

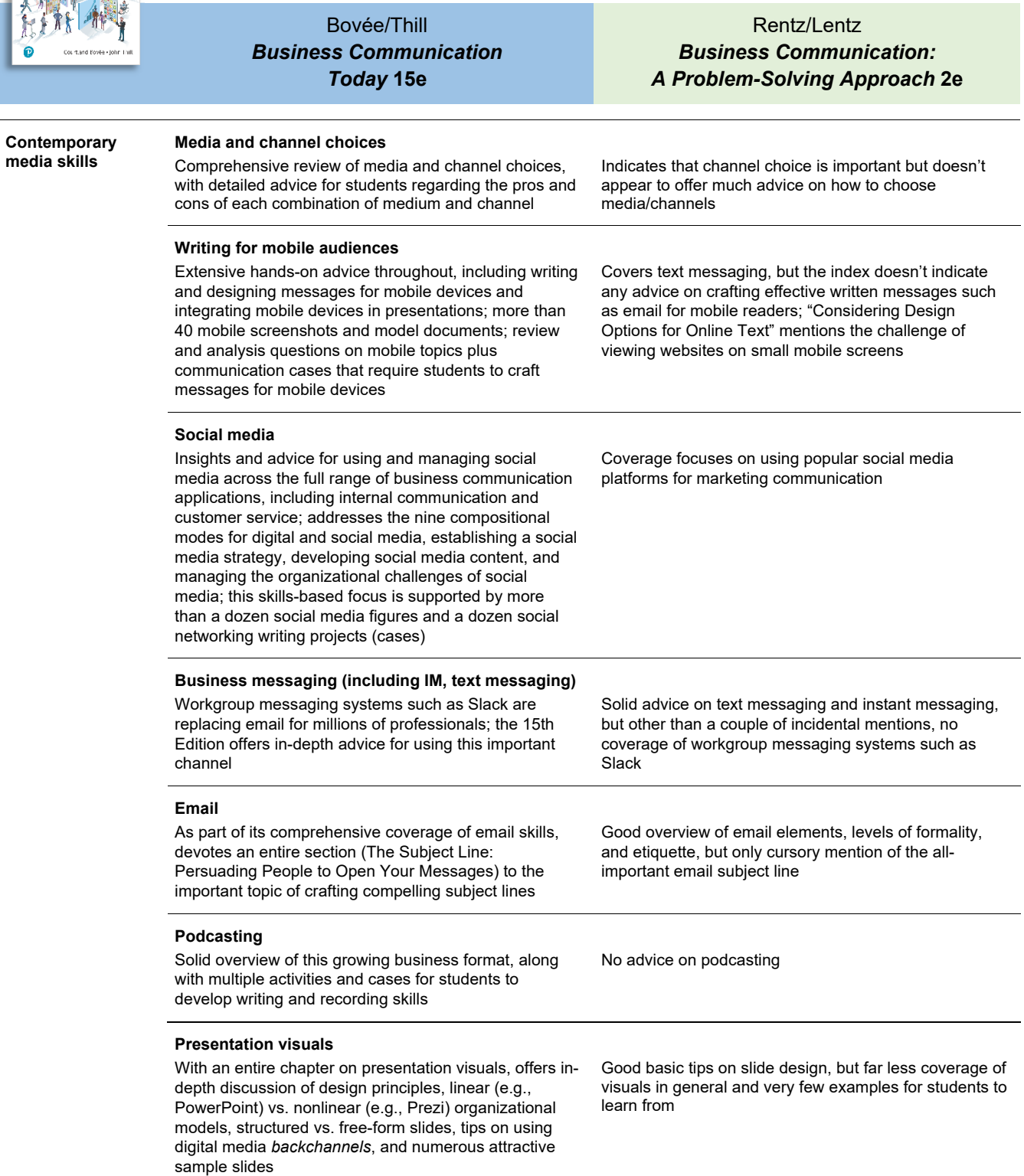

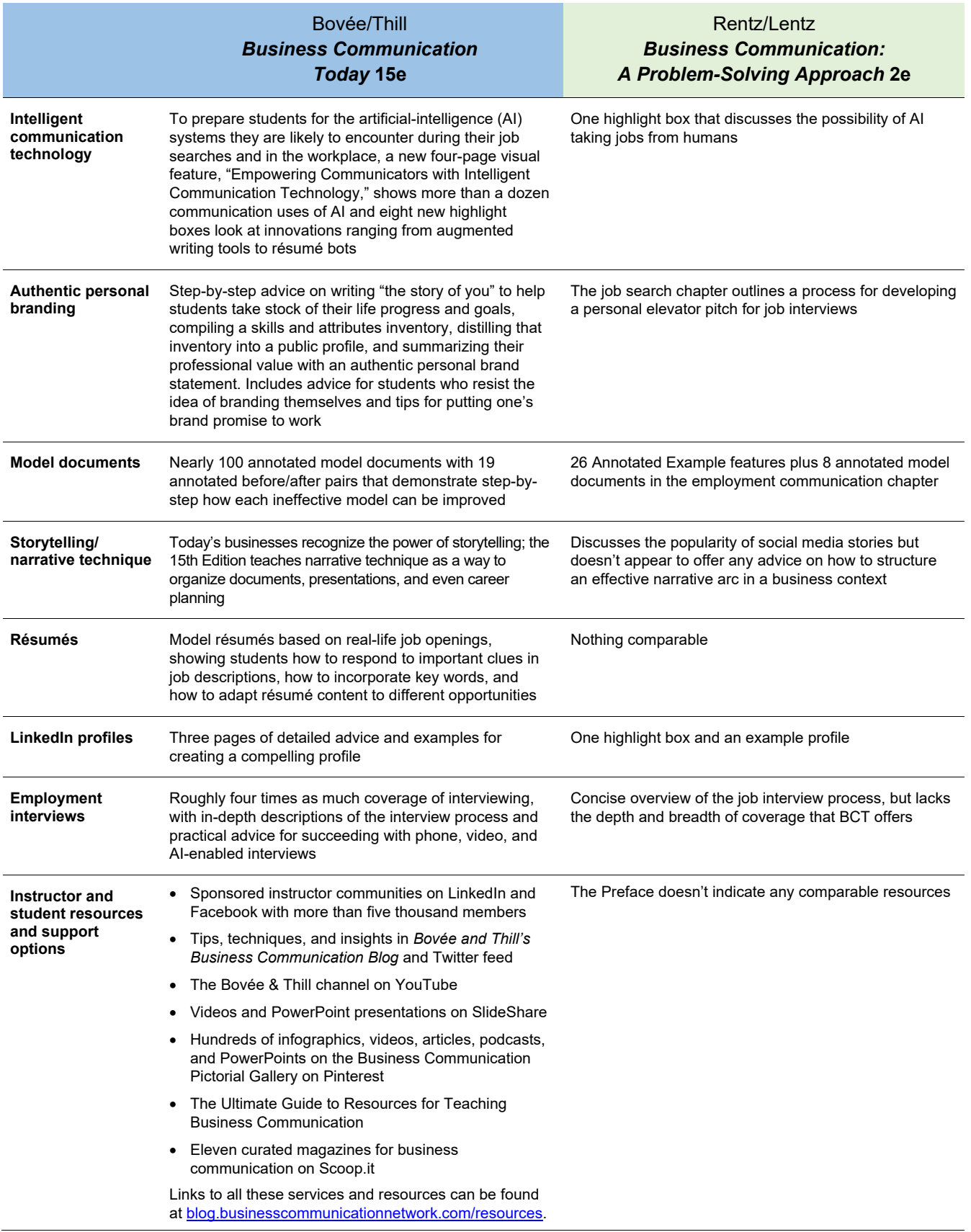

## Quick Reference Guide to Leading-Edge Coverage in *Business Communication Today*, 15th Edition

## **Coverage of Contemporary Business Media and Intelligent Communication Technology**

(Many of these topics are integrated throughout the text. These page numbers are the primary coverage locations in the print edition; please consult the subject index in the etext for more details.)

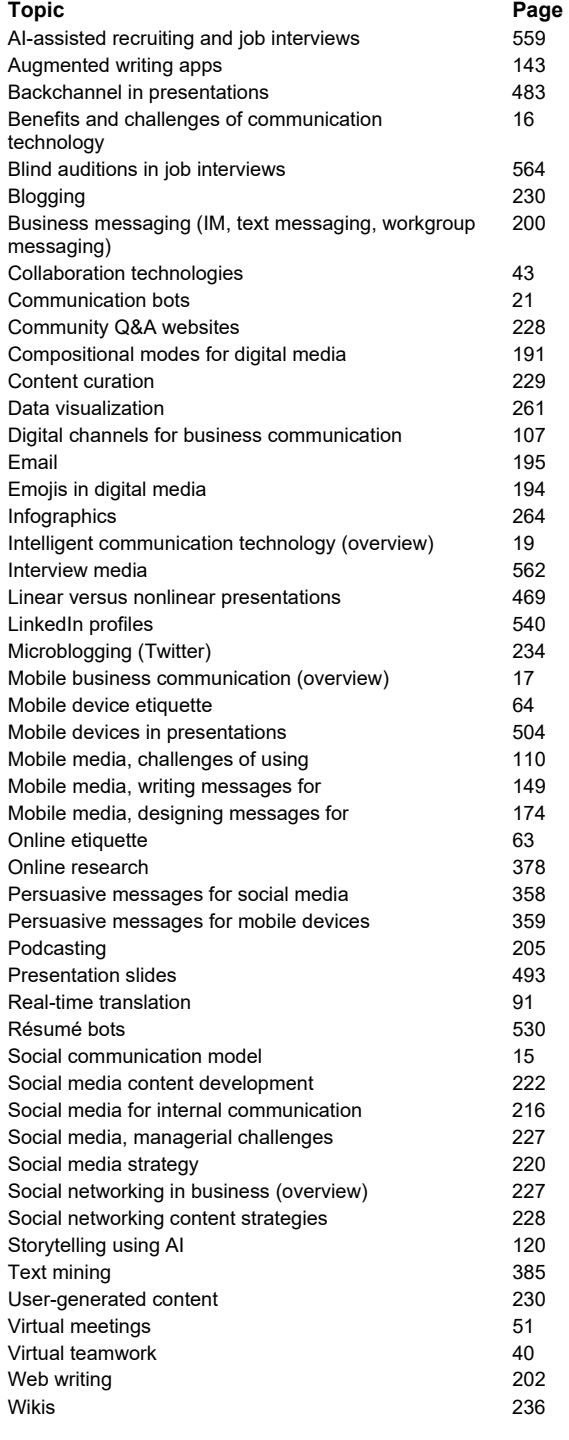

## **Figures and Model Documents Highlighting the Use of Contemporary Business Media and Intelligent Communication Technology**  (Not including email or presentation slides)

**Title CONSULTER CONSULTER PAGE 2012 12:00 Number Page** Affective Computing Theorem (photo) 3 The Social Communication Model 1.7 15 Mobile Communication Tools **18** 18 18 Empowering Communicators with Intelligent Communication Technology (with 15 figures/photos) Feature 20 Unethical Communication 1.9 26 Ethical Communication 1.10 27 Shared Online Workspaces 2.2 44 Social Intranets 2.3 44 Capturing Key Decisions and Discoveries from a Meeting 2.8 51 Virtual Meetings 2.9 52 Mobile Language Tools 3.3 85 Using Audience Analysis to Plan a Message 4.2 103 Media and Channel Choices **4.4** 109 Business Communicators Innovating with Mobile (with 9 figures/photos) Feature 112 Mind Mapping 2008 115 Fostering a Positive Relationship with an Audience 5.1 131 Building Credibility **5.2** 135 Choosing Powerful Words 5.3 140 Writing for Mobile Devices 6.5 150 Readability in Digital Communication 6.3 171 Designing Messages for Mobile Devices 6.6 176 Compositional Modes: Summaries 7.1 192 Compositional Modes: Tutorials and FAQs 7.2 193 Business Communicators Innovating with Social Media (with 8 figures/photos) Feature 218 Workgroup Messaging **7.4** 201 Visual Elements in Social Media Posts 8.3 225 Business Text Messaging **7.5** 202 Internal Social Networking 8.1 217 Developing Original Material for Social Media 68.4 229 Business Applications of Blogging 8.5 232 Business Applications of Microblogging 8.6 235 Podcasting Tools 7.8 206 Wikis for Business Communication 8.7 237 Announcing Good News 10.6 295 Bad News About Company Operations 11.6 323 Appealing to Audience Needs 12.1 345 Promotional Messages in Social Media 12.6 359 Online and Mobile Survey Tools 13.2 382 Dashboards 14.3 400 Organizing Website Content 7.6 203 Writing and Designing for the Web 7.7 204 Data Visualization **Data Visualization 9.11** 262 Infographics 264 Visual Displays on Mobile Devices 6.14 267 Shaping Your Message by Framing Your Shots 9.16 271 Frame Your Shots: Finding the Right Balance 9.17 271 Visual Reports Using Presentation Software 17.5 503 Using Mobile Devices in Presentations 17.6 504 Mobile Job Search Tools 18.2 522 Quick Tips for a Compelling LinkedIn Profile 18.7 541 Effective LinkedIn Profile 18.8 542 Interview Simulators 19.4 569

Updated 5/24/2021